# Styrning och optimering av bilbana TFYY51 — Ingenjörsprojekt

Erik Frisk <erik.frisk@liu.se> Institutionen för systemteknik Linköpings universitet

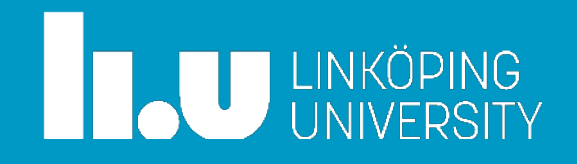

### Beställarmöte

- Projektet
	- Projektbeskrivning
	- Akademisk och industriell relevans
	- Projektorganisation och schema
	- Kravspecifikationen
- Biblioteksuppgift

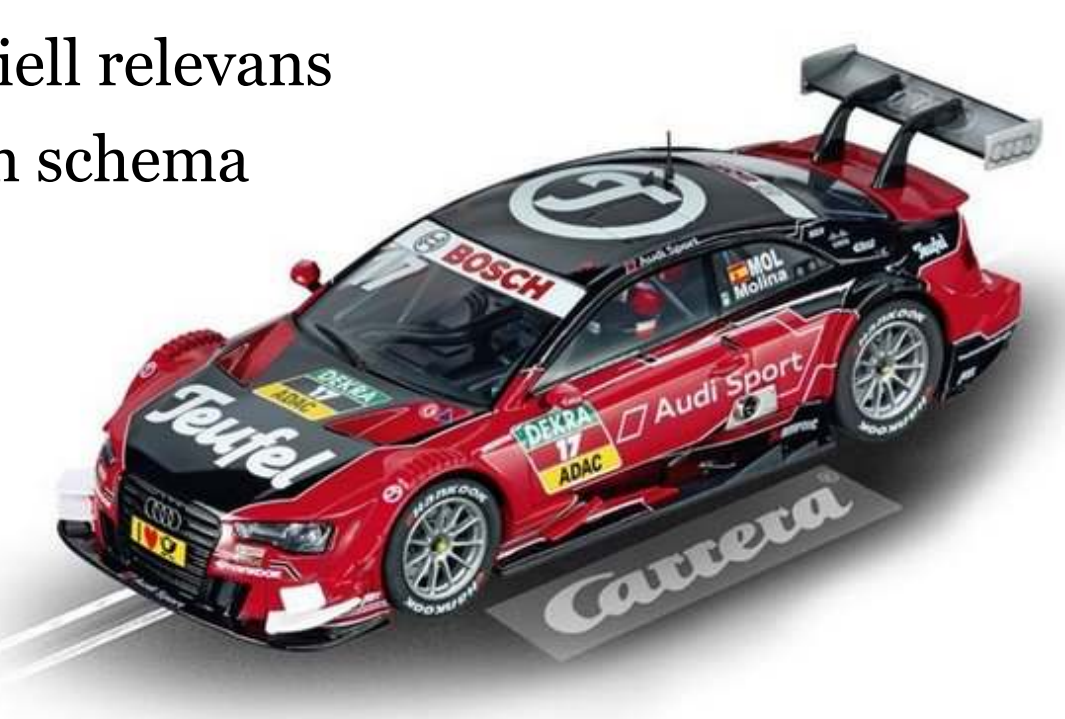

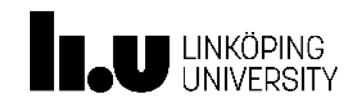

# Projektbeskrivning

#### Mål:

Styra bilarna så att varvtiderna blir exakt 13 s och att bilar på båda banorna kommer i mål samtidigt. Tiden skall kunna väljas godtyckligt i intervallet 12-15 s.

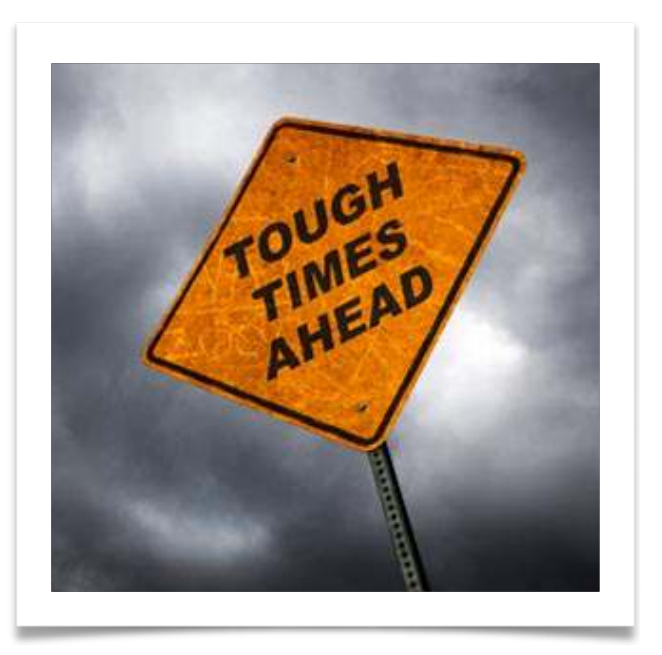

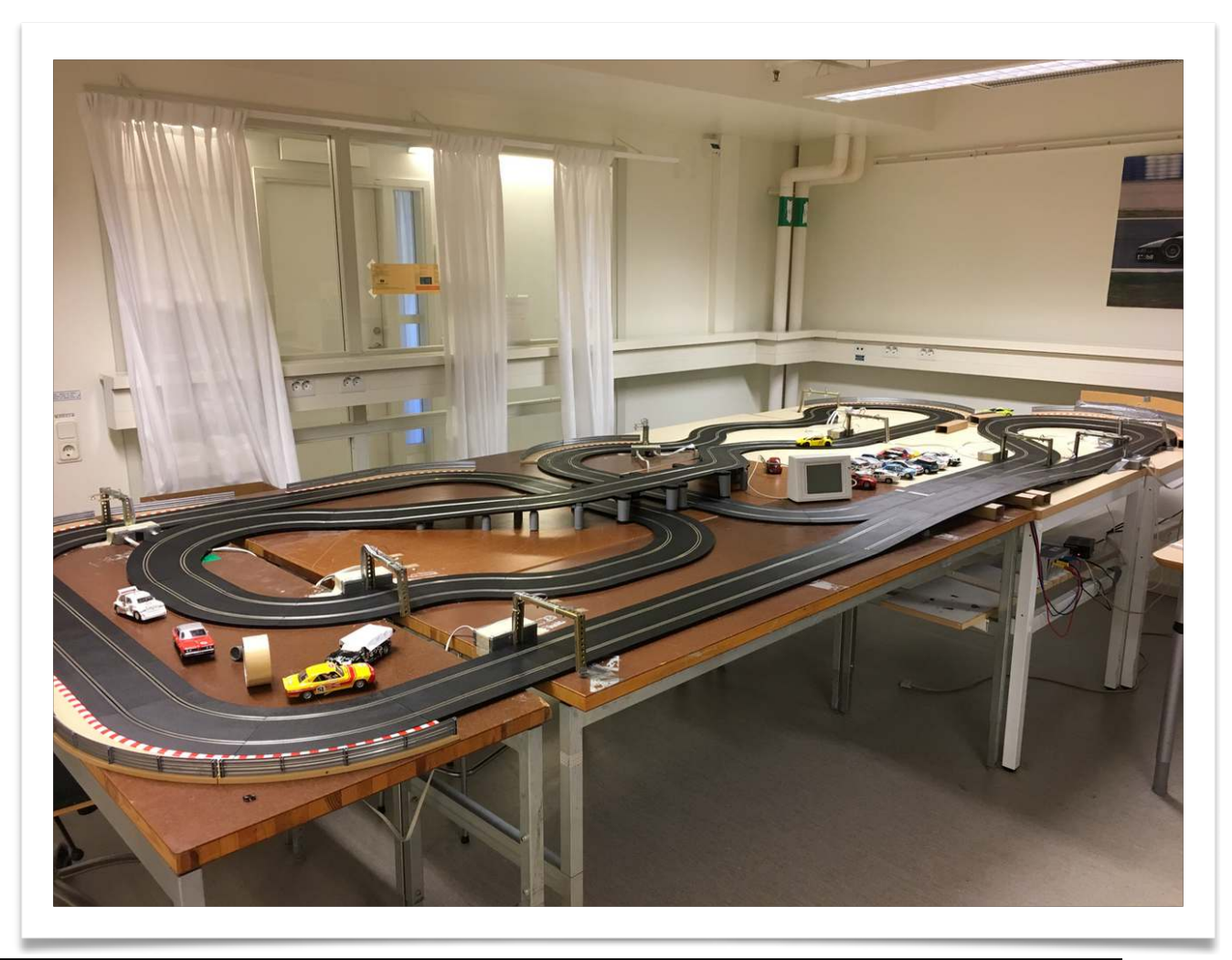

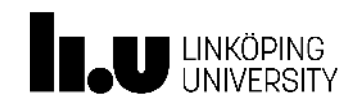

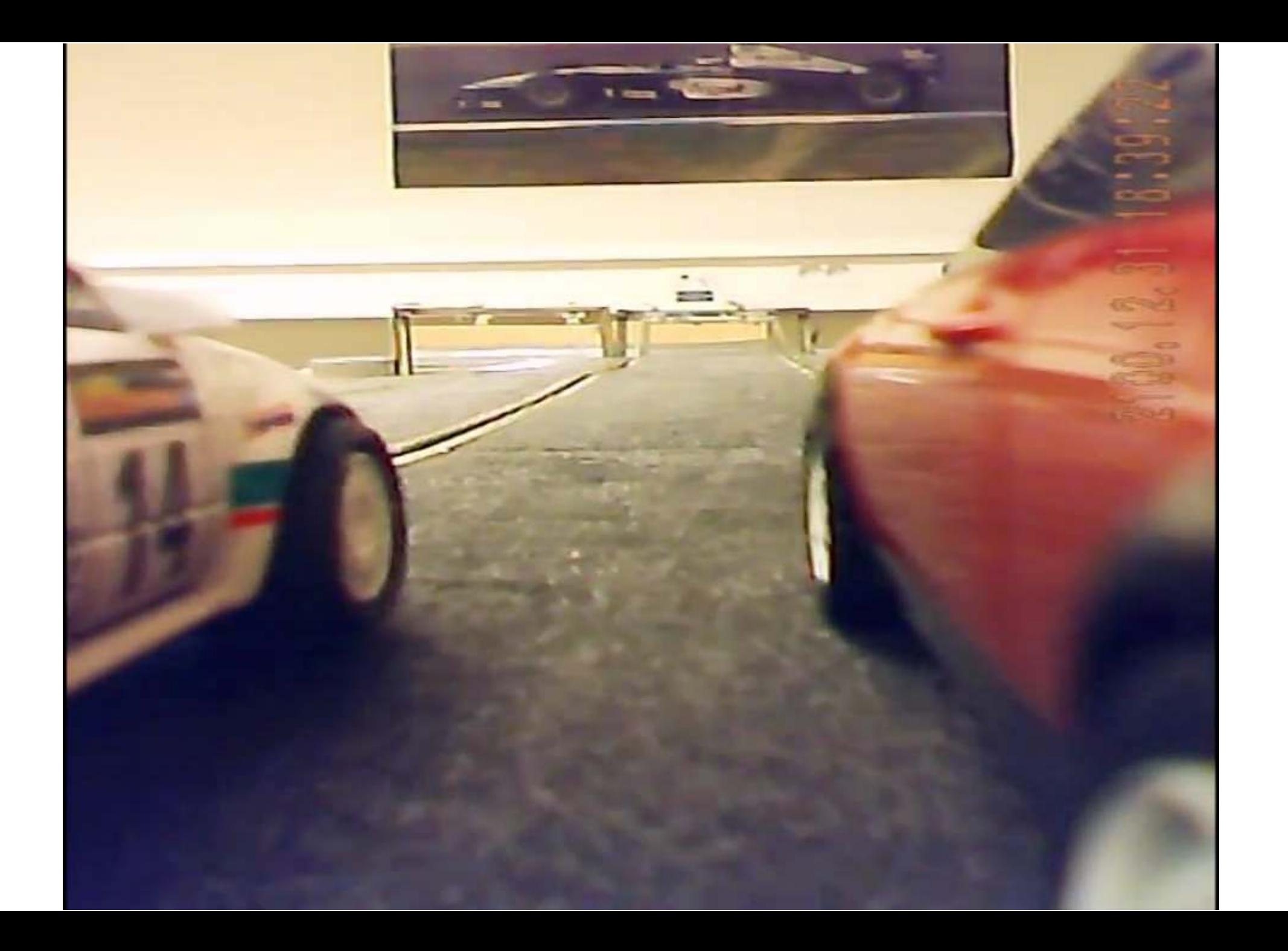

## Utmaningar i projektet

- Spänning vs. Hastighet
	- Datorn styr spänningen, ej hastigheten på bilen
	- Bilar åker olika fort med samma spänning
	- Olika delar av banan ger olika bra kontakt
	- De båda banorna är olika långa
	- Varmkörd motor har andra egenskaper än kall
- Banprofil
	- Bilar med dålig väghållning måste sakta in i kurvorna
- Återkoppling
	- Datorn vet bara var bilarna är när de passerar en givare Vad händer däremellan?
	- Givarna kan missa att detektera en passage

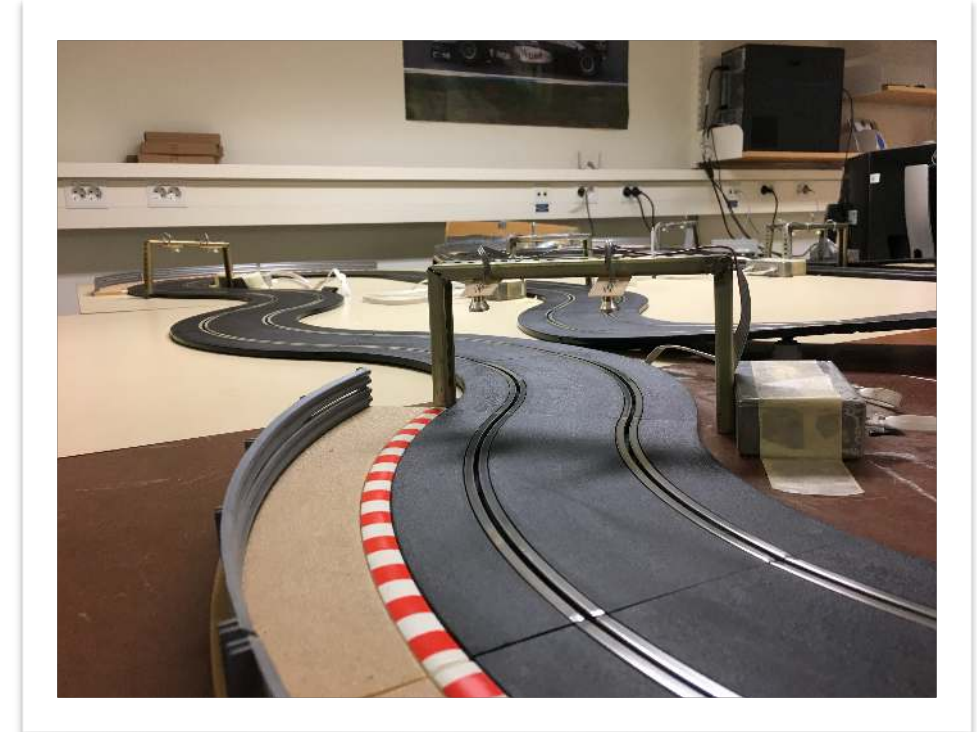

5

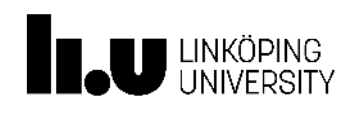

### **Display**

- Styras och övervakas från dator och display
- 320 x 240, 5.7" display
- Touchfunktionalitet
- Seriell styrning och programmering
- Displayen är lite känslig
	- Tappa den inte i golvet
	- Var försiktig med kablage

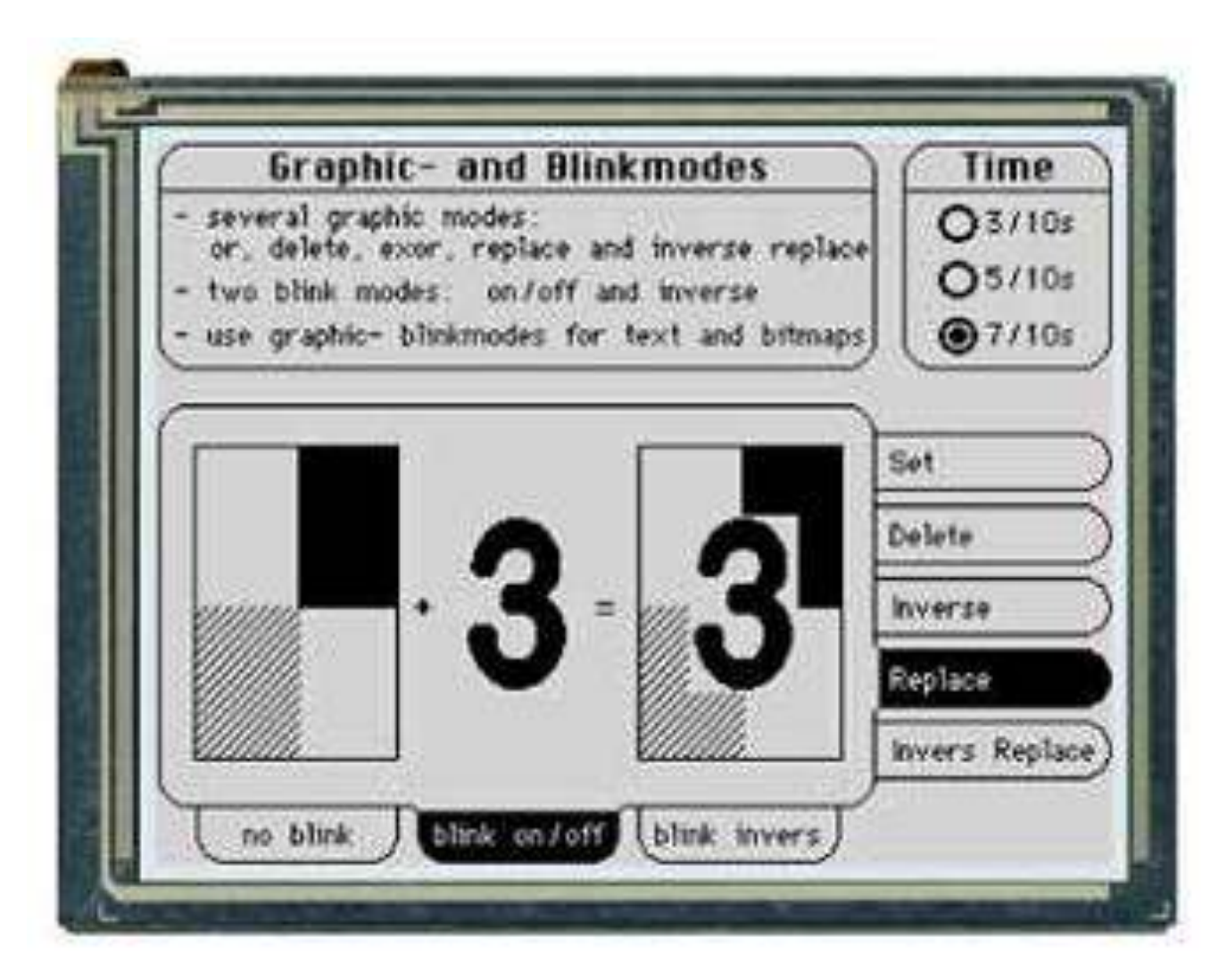

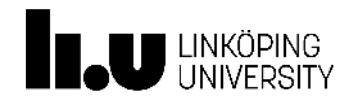

## Motivering av projektet - akademiskt

- Projektarbete
- Kreativ problemlösning och ingenjörstänk
- Matematisk programmering i Python
- Reglerteknik
- Läsa tekniska specifikationer
- Skriva tekniska rapporter
- Fysikaliska principer
- Modellering
- Statistisk verifiering av resultat
- Tillämpad matematik

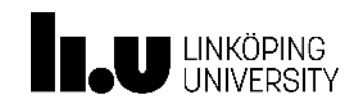

## Motivering av projektet - industriellt

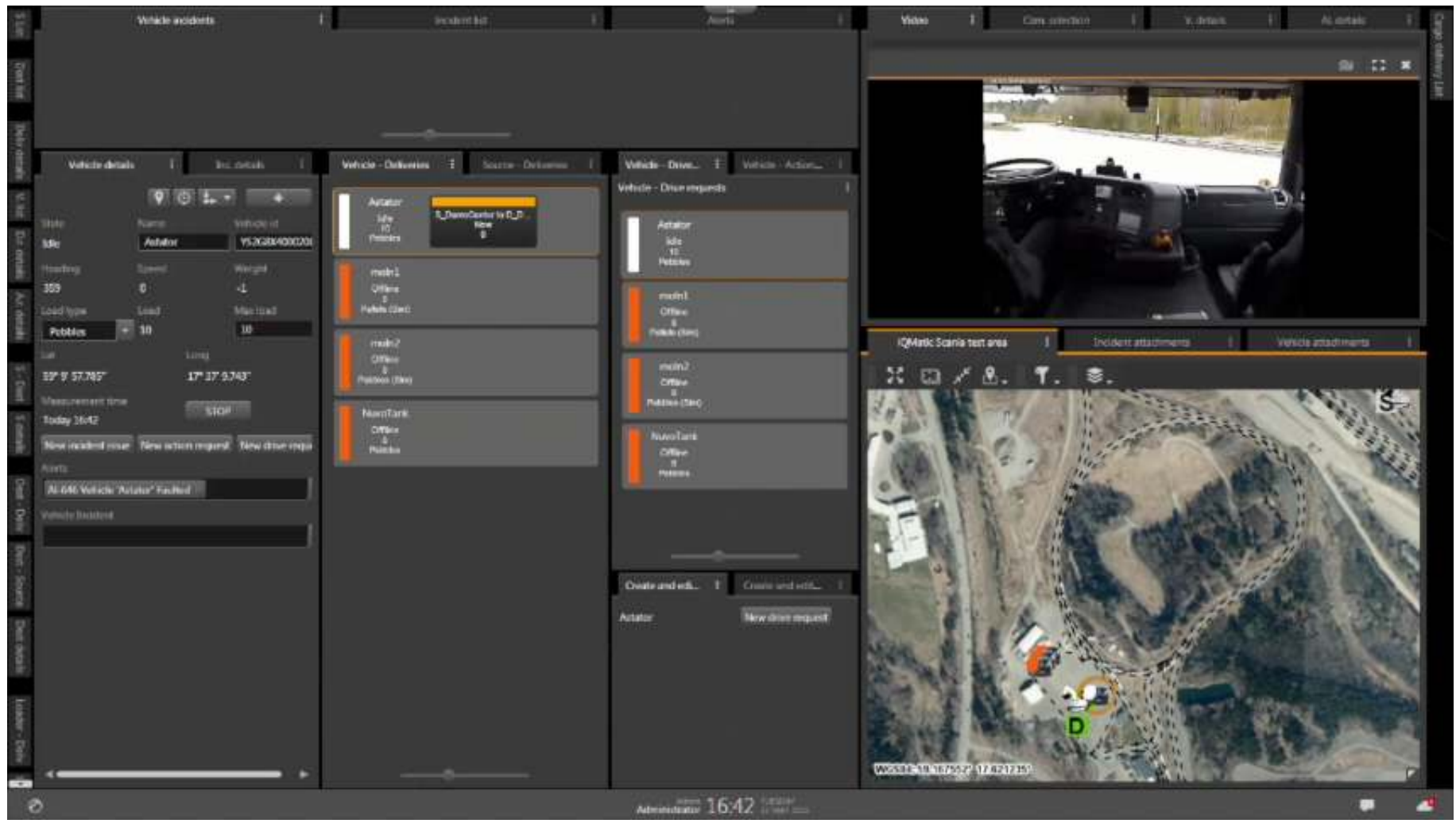

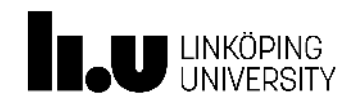

## Projektorganisation

#### **Personer**

- **Examinator** Urban Forsberg <<u>urban.forsberg@liu.se</u>>
- **Beställare** Erik Frisk <[erik.frisk@liu.se](mailto:erik.frisk@liu.se)>
- **Handledare** Olov Holmer [<olov.holmer@liu.se>](mailto:olov.holmer@liu.se)

### **Kommunikation**

- Kontinuerlig tidsrapportering (senast 12:00 varje måndag), skicka till beställare och handledare. Inga undantag!
- Ange grupptillhörighet (Y1b, Y1c) i all kommunikation
- Främst projektledare som sköter kommunikation
- Alla välkomna till mig att diskutera ev. problem, kursfrågor, examinationsärenden etc.

### **(Tids-)Budget**

• 120 timmar per person, inkluderar arbetet med teoretiska uppgiften (ej föreläsningarna)

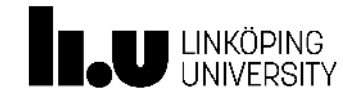

# Särskilda ansvarsområden i projektet

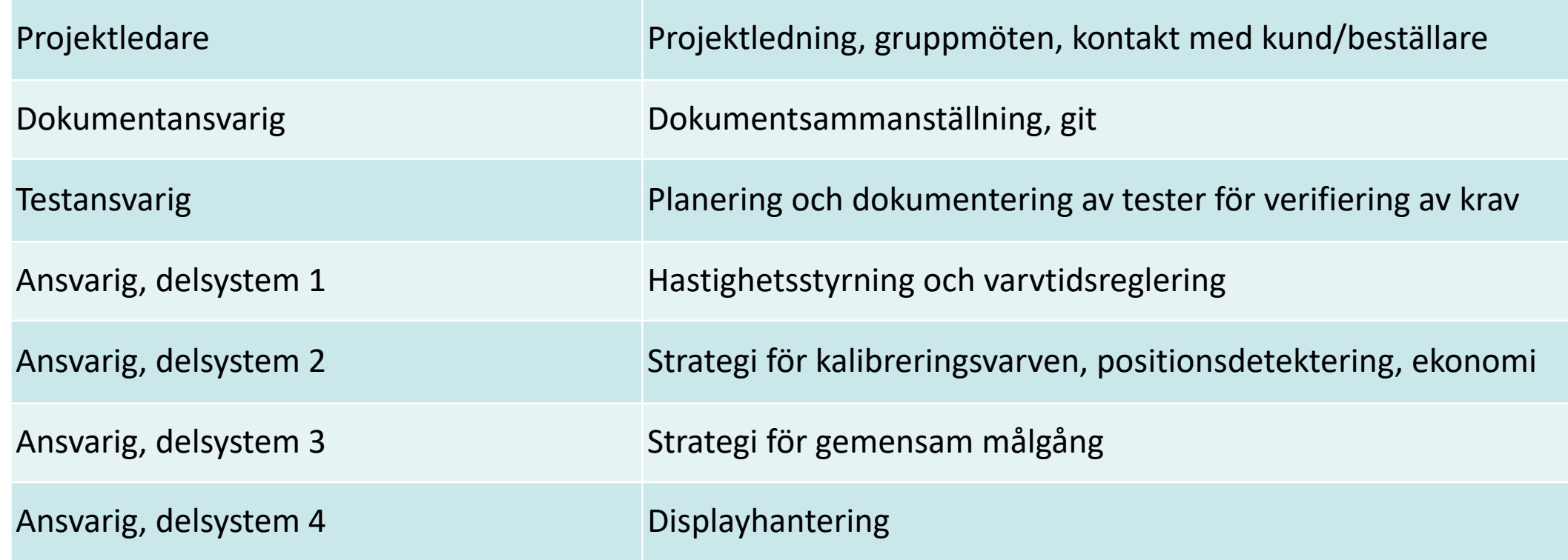

- Ansvarig ≠utförare
- Projektledare ≠ chef, projektledare är (här) ej ett heltidsjobb
- Observera: Alla är utvecklingsingenjörer för alla delar i projektet!

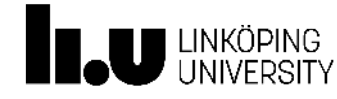

## Schema period 1

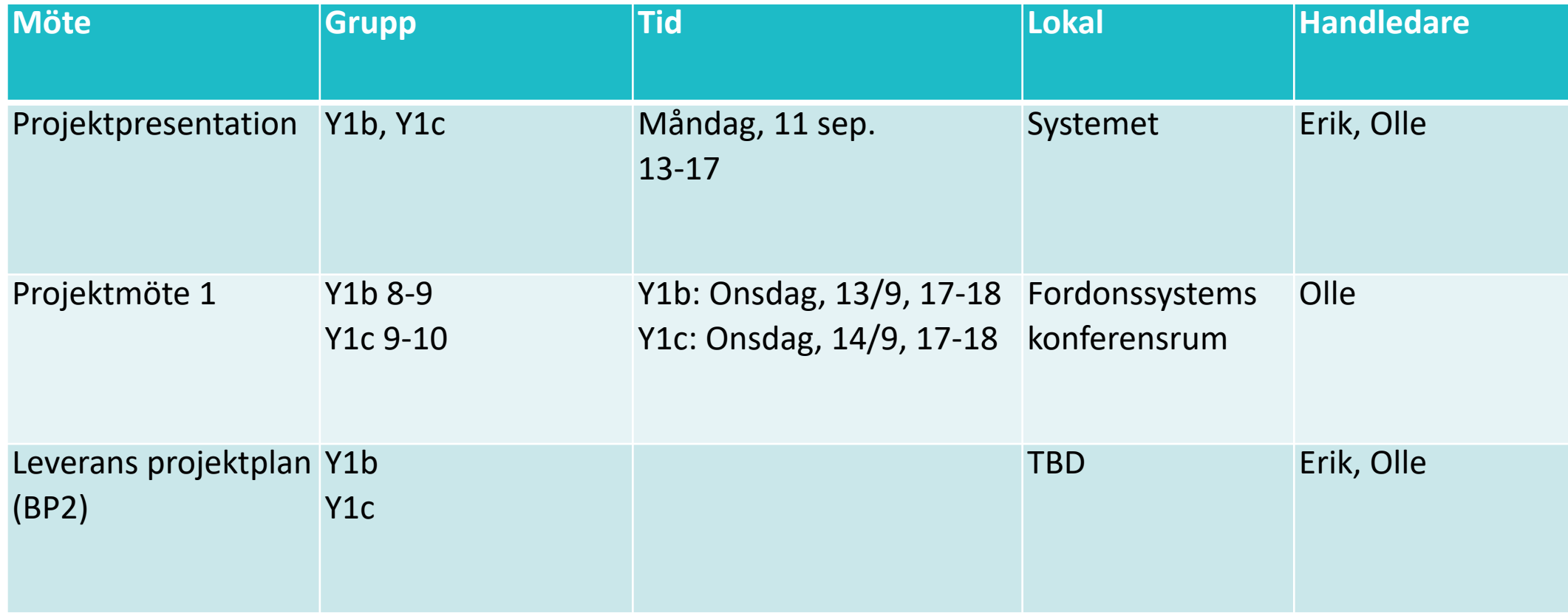

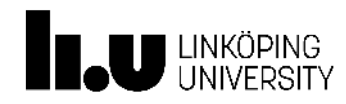

## Projektmöte 1

- Gruppkontrakt
- För passerkort, lista med:
	- E-postadress (studentmail, inga gmail eller liknande)
	- Namn
	- Personnummer
- Ansvarsfördelning, ansvarsområden i projektet
- Kort demonstration av bilbanan
- Till mötet: genomläsning av LIPS och projektdirektiv

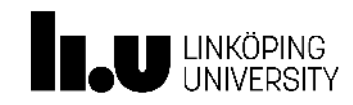

## Kravspecifikationen

- I det här projektet är kravspecifikationen redan skriven
- Finns att ladda ned från kurshemsidan [\(https://isy.gitlab-pages.liu.se/](https://isy.gitlab-pages.liu.se/fs/courses/TFYY51/) [fs/courses/TFYY51/](https://isy.gitlab-pages.liu.se/fs/courses/TFYY51/))
- Formell beskrivning vad er produkt måste uppfylla

Projektvecka

Viktigt: Projektvecka 1 påbörjas idag, måndag 11/9!

Veckorapportering

Tidsrapport, statusrapport, mötesprotokoll, samt allt incheckat i versionshanteringssystemet

Deadline: 12:00 måndagar från och med projektvecka 2!

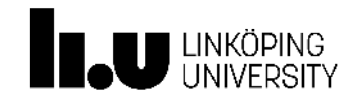

### Repetition: Utmaningar i projektet

- Spänning vs. Hastighet
	- Datorn styr spänningen, ej hastigheten på bilen
	- Bilar åker olika fort med samma spänning
	- Olika delar av banan ger olika bra kontakt
	- De båda banorna är olika långa
	- Varmkörd motor har andra egenskaper än kall
- Banprofil
	- Bilar med dålig väghållning måste sakta in i kurvorna
- Återkoppling
	- Datorn vet bara var bilarna är när de passerar en givare Vad händer däremellan?
	- Givarna kan missa att detektera en passage

Central fråga inom Reglerteknik/AI/Systemteknik/…

Ta beslut/styra när man har osäker eller ofullständig information

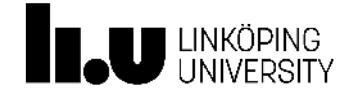

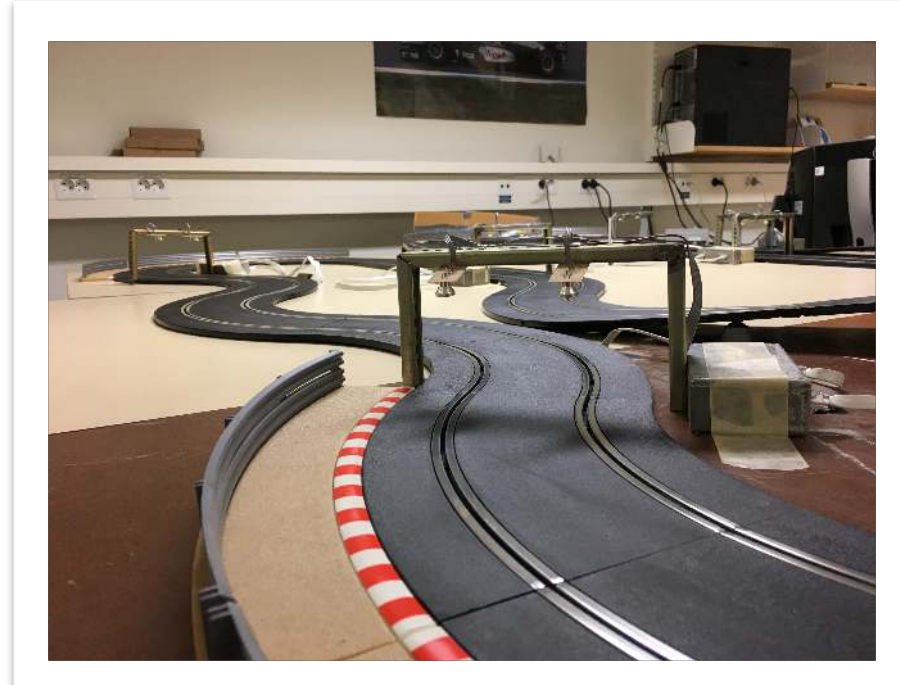

# Vad ni har möjlighet att lära er under projektarbetet

- Ingenjörsarbete; lösa ett utmanande mekatroniskt problem
	- Analys
	- Problemlösning
	- Utvärdering
- Datorverktyg (alla är fria verktyg, Mac/Linux/Windows)
	- Python ett mycket användbart språk
	- git versionshantering
	- $\text{LATEX}$  skriva professionella dokument
- Projektarbete

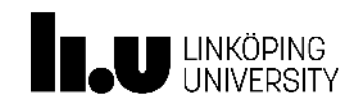

## Versionshantering med git

- Alla dokument och all kod måste versionshanteras ([http://gitlab.liu.se\)](http://gitlab.liu.se)
- Dropbox är inte ett tillåtet alternativ för kod
- Skriver ni dokument i Word eller liknande är det OK att jobba i molntjänst, men slutversioner måste finnas i git-repot
- Boka in minikurs i git med handledare, alla måste delta (om du inte är väl förtrogen sedan tidigare)
- Programvara finns för Windows ([tortoisegit.org](http://tortoisegit.org) eller [https://](https://desktop.github.com/) [desktop.github.com/\)](https://desktop.github.com/), Linux, MacOS. Fråga oss om ni inte får detta fungera.

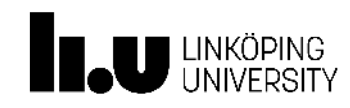

**21L** 

### Programmering

- Viktigt att alla kommer igång och kan bidra i programmeringen
- Individuell teknisk "certifiering" för användning av bilbanan för att säkerställa att ni kommer igång
- Tid bokas in snarast möjligt med handledare

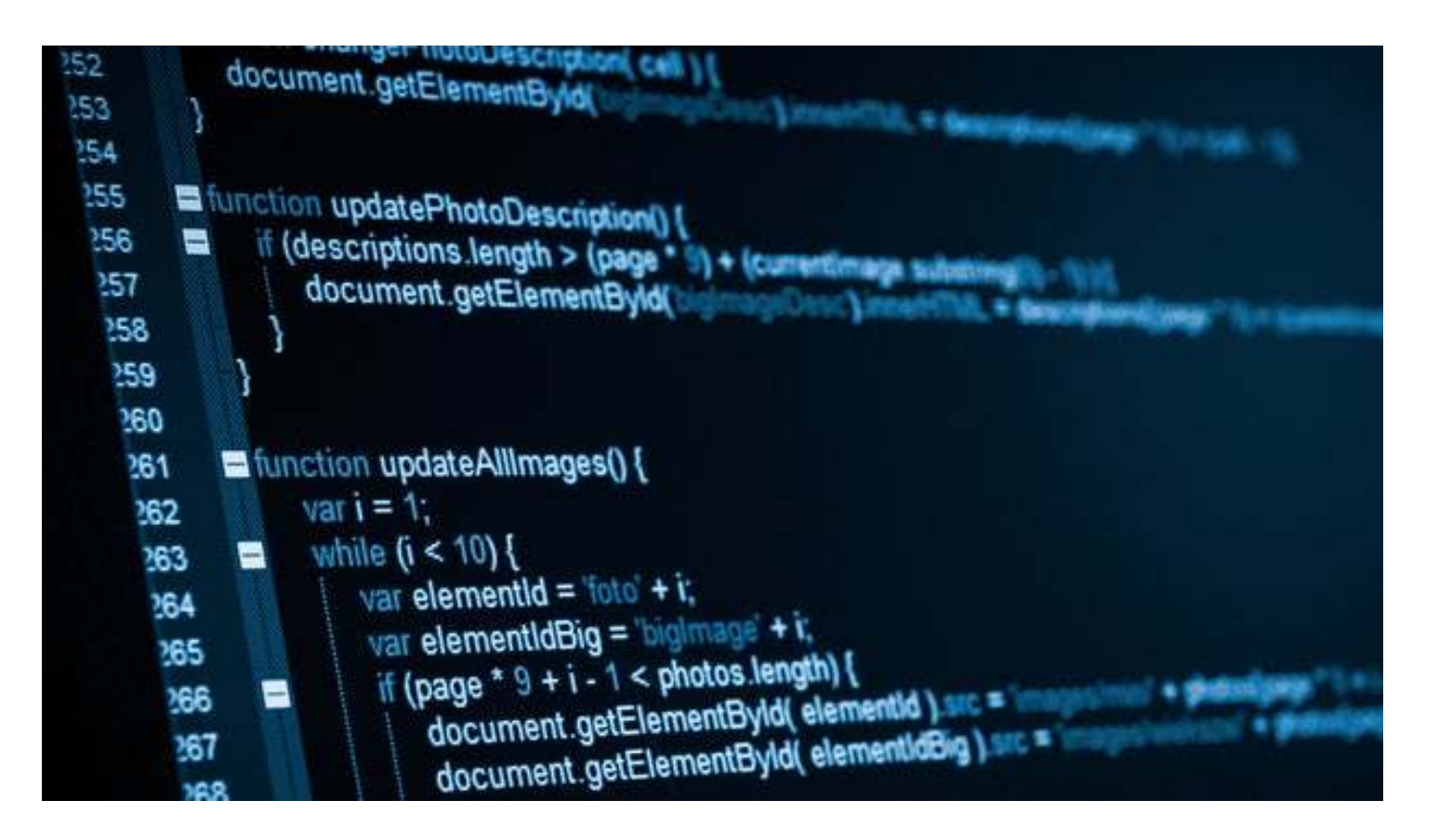

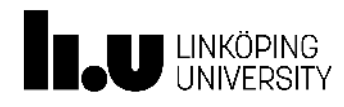

# Skriva dokument i LAT<sub>E</sub>X

- Ett dominerande system för vetenskaplig publikation inom ingenjörsvetenskap, matematik, datavetenskap … LATEX
- Bra för matematik

\frac{d}{ds}\int {−\infty}ˆ{\infty} f(t)eˆ{−st}\,dt = G'(s)

• Bra för citeringar, referenshantering

$$
\frac{d}{ds} \int_{-\infty}^{\infty} f(t)e^{-st} dt = G'(s)
$$

- Fri programvara (Windows, Mac, Linux)
- Kan ge er enkelt sätt att skriva snygga och prydliga rapporter (även LIPS)
- Jag kan ge en kort introduktion för er, ej obligatoriskt men rekommenderas starkt. Vi får boka upp en tid som passar er

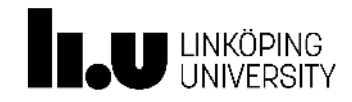

## Bilbanelabbet — introduktion och validering av kunskaper

- Ni skall alla boka in en tid med handledare där ni går igenom grundläggande färdigheter i labbet så att ni är redo att bidra
- Länk till instruktionsvideo: [video](https://liuonline.sharepoint.com/:v:/r/sites/VehicularSystemsEDU/Shared%20Documents/TFYY51/TFYY51%20-%20Bilbanelabbet%20och%20Python-20200920_031332.mp4) (15:31)
- Förberedelser, Viktor kommer prata mer om det på projektmöte 1
	- Läs projektbeskrivningen och kravspecifikationen!
	- Titta på videon och börja experimentera så snart som möjligt; vänta inte för länge att jobba praktiskt i labbet
	- Lyssna noga på handledares hjälp hur ni felsöker för glapp (går ej att undvika)
	- Inriktning av sensorerna; lätt att de vrider sig en smula och slutar fungera

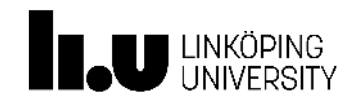

## Process för introduktion/validering

- 1. Hämta de senast uppdaterade filerna från gitlab.
- 2. Starta en virtual environment (att skapa en venv är förberedelse).
- 3. Starta display-server.
- 4. Skicka kommandon till displayen via Python Console.
- 5. Köra bilbanan med handkontroll och med konstant styrsignal med inställningen Emulate terminal in output console.
- 6. Introducera en bugg i bilbanekoden.
- 7. Kör bilbanan (manuellt eller med konstant spänningspådrag) på ett sådant sätt att buggen kraschar programmet.
- 8. Ta bort buggen från programmet och demonstrera att programmet kan köras utan att det kraschar. (syftet är att ni ska vara bekväma med att programmet kraschar och veta hur man återställer programmet efter en krasch)
- 9. Demonstrera en teknik för att felsöka glapp mellan banans delar, samt en teknik för hur detta kan åtgärdas.
- 10. Demonstrera en teknik för att felsöka felaktigt riktade sensorer på banan.
- 11. Pusha den senaste informationen till gitlab.

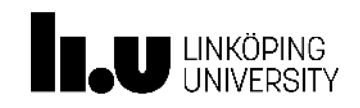

## Grupparbete

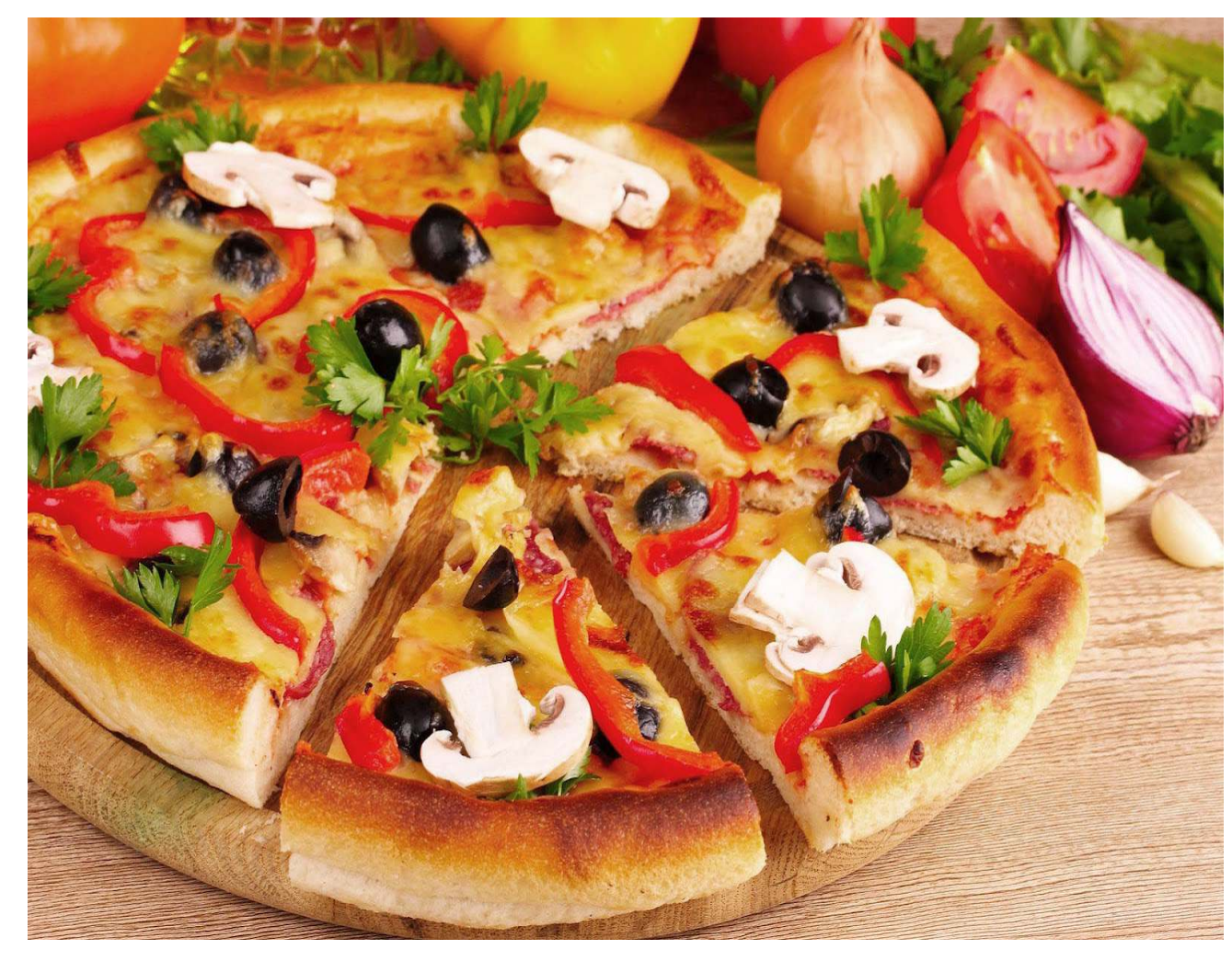

### **Projekterfarenheter**

- Problem ofta beroende på
	- 1. Bristande kommunikation
	- 2. Bristande ansvar och respekt för andra deltagare
- Ta initiativ och använd möjlighet att lära!
- Programmeringserfarenhet, ingen nödvändighet • Tänka > programmera
	-
	- Tänka & programmera!

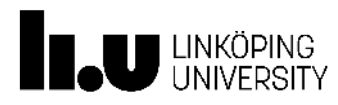

## Projektarbetet

- Projektledarens ansvar att boka in möten med beställaren
	- Projektledarmöte ca. 1 gång/vecka (ca. 15 minuter)
- Möten mellan grupp och handledare, gruppens ansvar! 1 gång/vecka
- Försök tänka på er själva i en konsultsituation
- BP2 inom 2 veckor. (Förseningar av beslutspunkter är grund för underkännande av hela gruppen)
- Veckorapporterna
	- Alla bokför sina tider och skriver kort (1-2 meningar räcker) om vad du själv har gjort under veckan. Dessa skall vara offentliga för alla att se och del av statusrapporteringen som sker varje vecka.

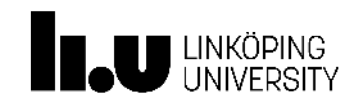

## Saker att bestämma innan vi avslutar den här delen

- 1. Datum för projektmöte 1
- 2. Datum för git-introduktion, 45 minuter
- 3. Datum för LaTeX-introduktion bestämmer vi senare, (ej obligatorisk, men rekommenderad)

## Introduktionerna

- Hjälp att komma igång
- Sitt gärna med egen dator också, installation och få det att fungera hemma
- Möjlighet att ställa frågor

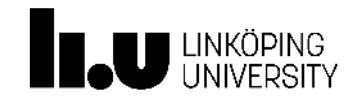

## Biblioteksuppgift

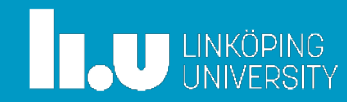

# Biblioteksuppgift

### Syfte

Introducera till informationssökning och de resurser som finns tillgängliga på biblioteket. "Google är inte allt"

- Koppling till projektet
- Viktigt: boka in er på tider i biblioteket
- 20-40 timmar/grupp

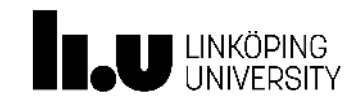

## Er biblioteksuppgift

Leta reda på vetenskapliga artiklar, patent, och lagtexter rörande en specifik applikation inom fordon.

- Finns beskriven i detalj i dokument på kurshemsidan
- Bra för att hitta lämpliga sökord
- Har ni frågor om uppgiften, tekniska som administrativa? Kom till mig
- Viktigt: Inte meningen att ni skall förstå detaljer i vetenskapliga arbeten och patent!
- Dokumentet innehåller förslag på lämpliga databaser att använda

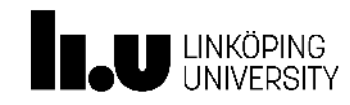

## Purgesystem - bränsletank i personbil

#### Syfte

För att förhindra att bränsleångor läcker ut i omgivningen från tanken leds ångorna in i en knaster med aktivt kol där kolväten lagras

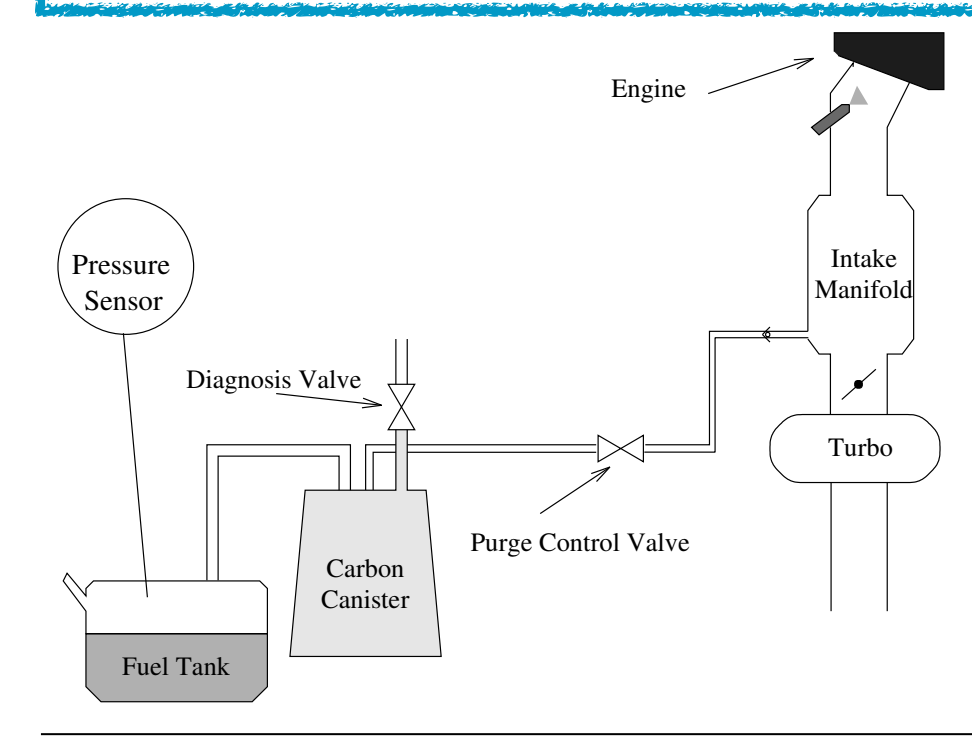

#### **Lagkrav**

Fel i bränslehanteringssystemet måste detekteras och larm ges till förare

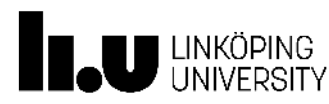

## En vanlig övervakningsprincip

Skapa undertryck i tanken och se om det läcker in luft med hjälp av en trycksensor

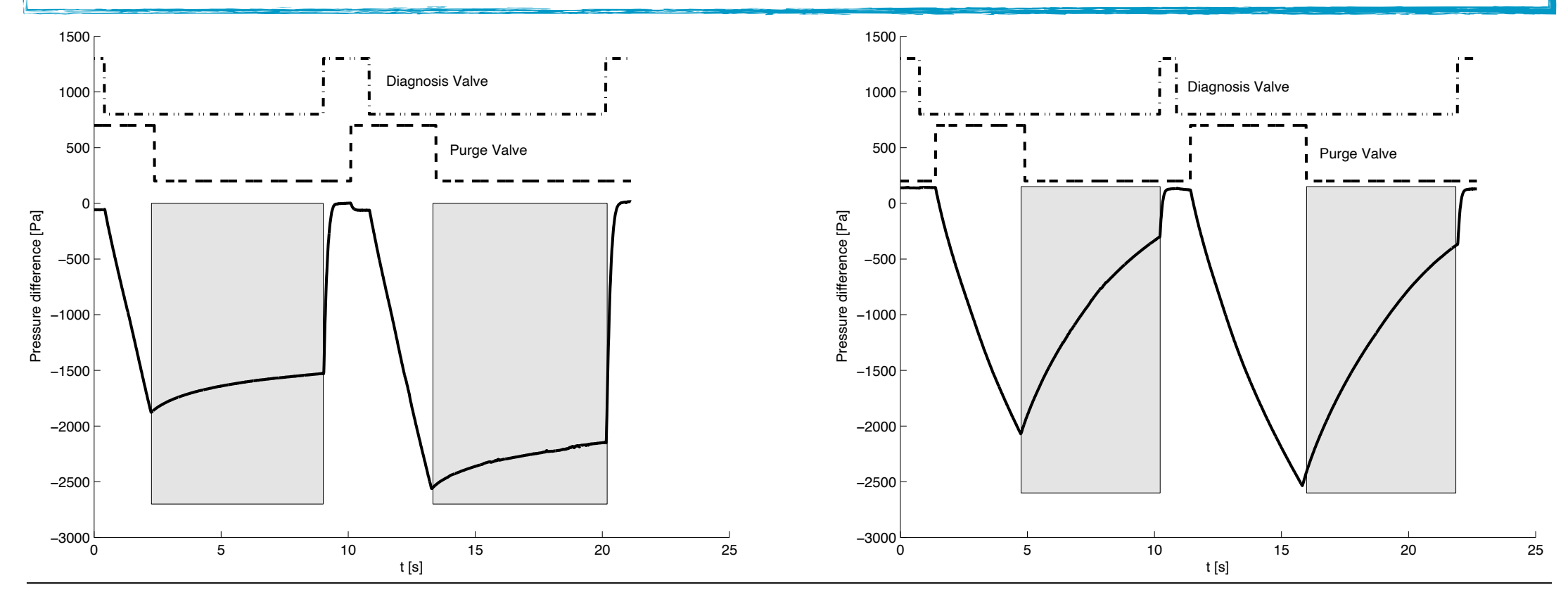

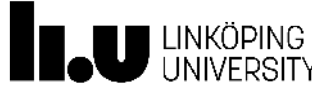

# Uppgift

Göra en förundersökning där relevant information tas fram för ett företags räkning som skall utveckla en helt ny lösning för övervakning av ett purgesystem

Företaget vill därför ha en sammanställning på

- Relevanta patent i Europa och USA
- Relevanta vetenskapliga artilar som behandlar ämnet

Om det hinns med inom utsatt tid, hitta även:

• Relevant lagstiftning (OBD) från CARB (California Air Resource Board)

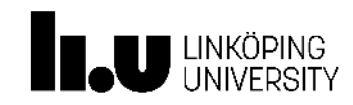

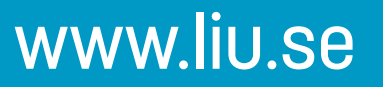

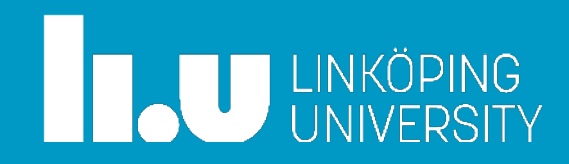